## **CONTENTS IN DETAIL**

### **Foreword by Dr. Jared DeMott xv**

#### **Acknowledgments xvii**

### **Introduction xix**

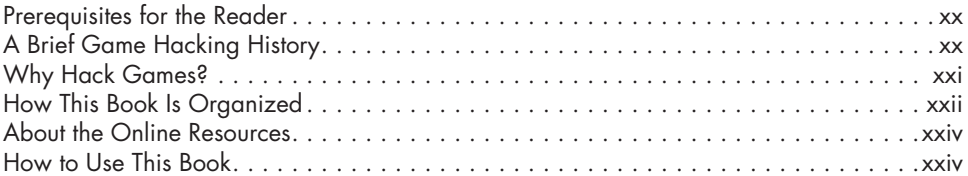

### **Part 1 Tools of the Trade**

#### **1 Scanning Memory Using Cheat Engine 3**

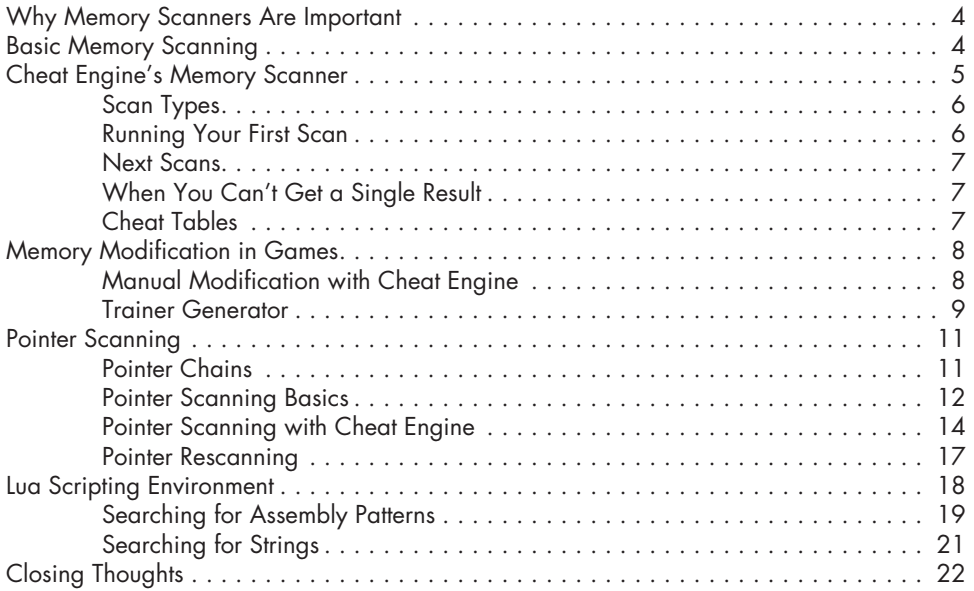

### **2 DEBUGGING GAMES WITH OLLYDBG 23**

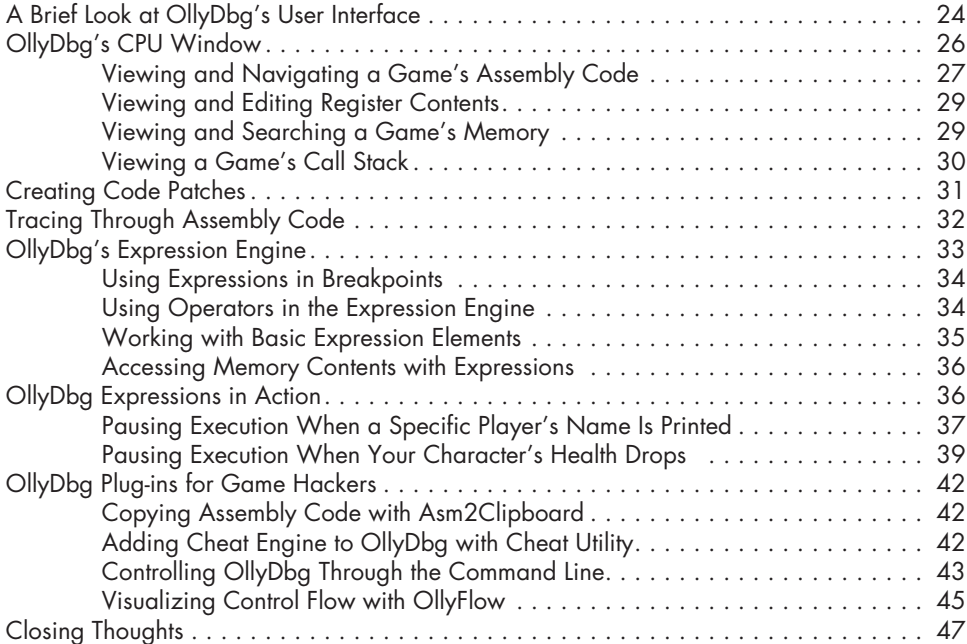

### **3**

#### **Reconnaissance with Process Monitor and Process Explorer 49**

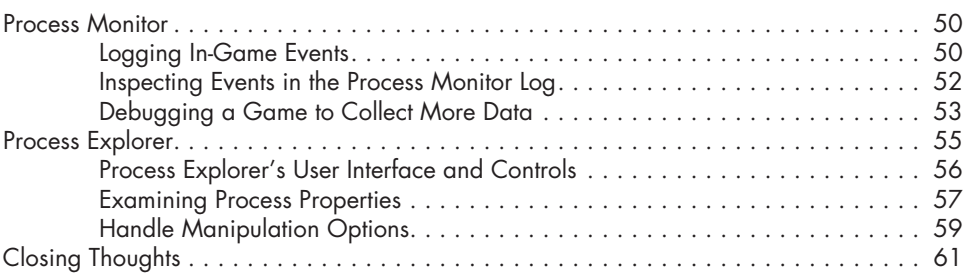

### **Part 2 Game Dissection**

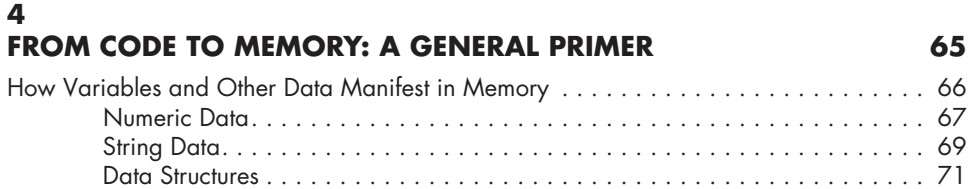

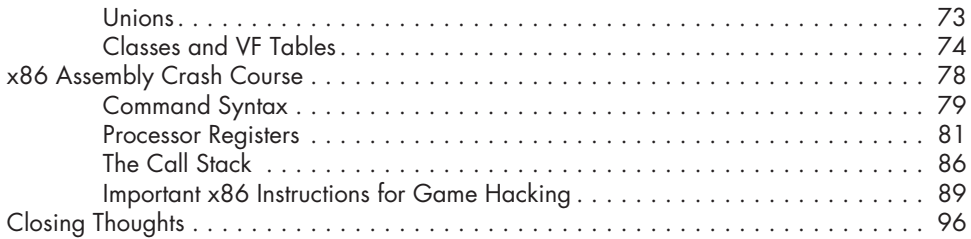

# **5**

### **Advanced Memory Forensics 97**

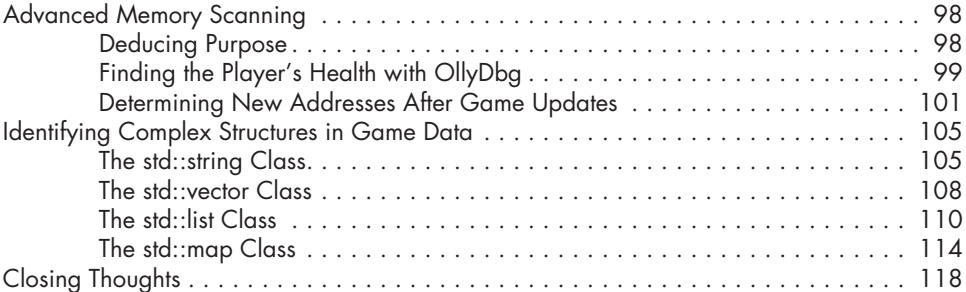

### **6**

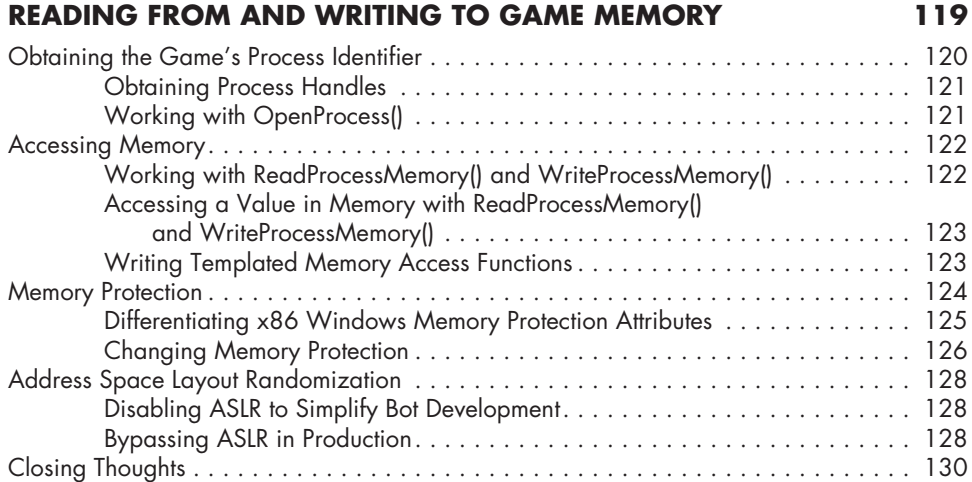

### **Part 3 Process Puppeteering**

#### **7 Code Injection 133**

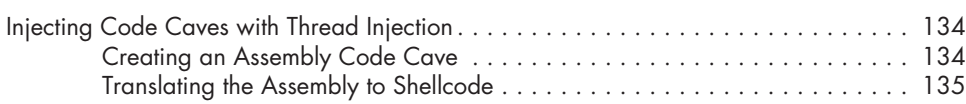

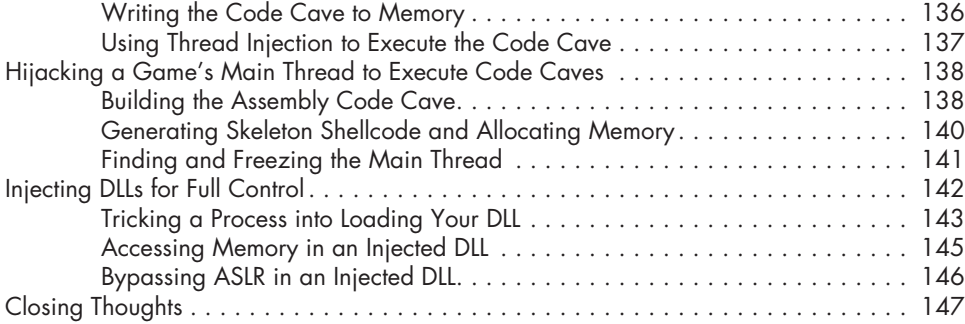

### **8**

### **Manipulating Control Flow in a Game 149**

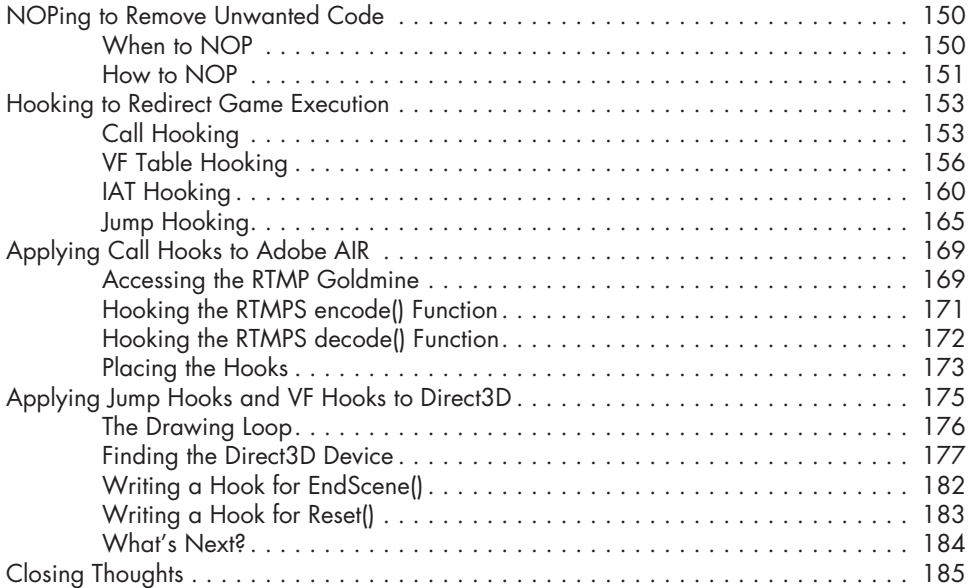

### **Part 4 Creating Bots**

#### **9 Using Extrasensory Perception to Ward Off Fog of War 189**

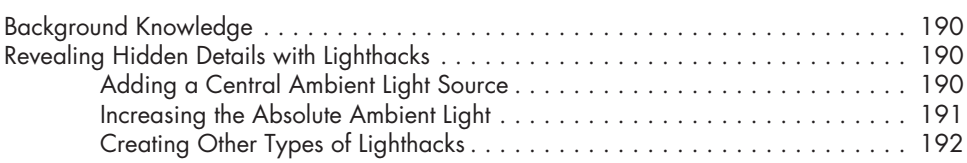

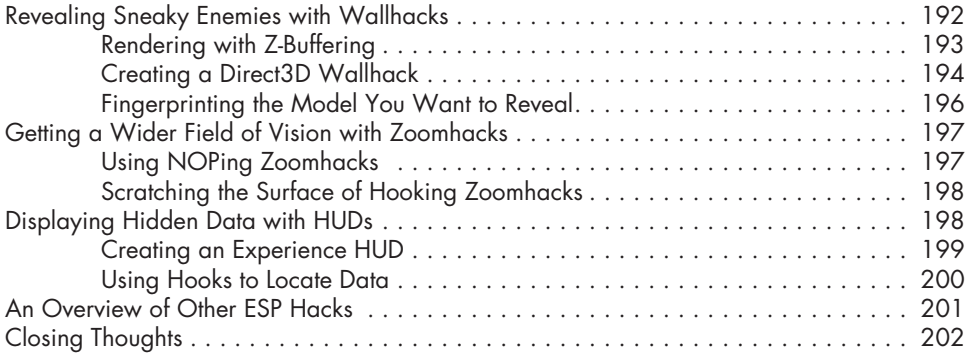

#### **10 Responsive Hacks 203**

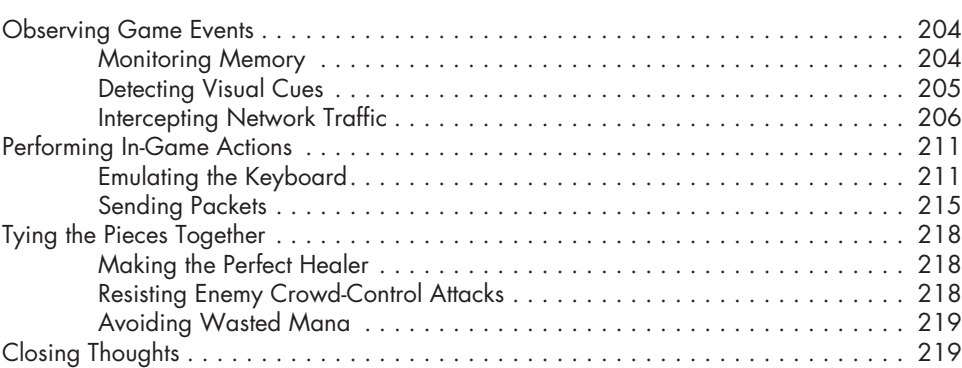

### **11 Putting It All Together: Writing Autonomous Bots 221**

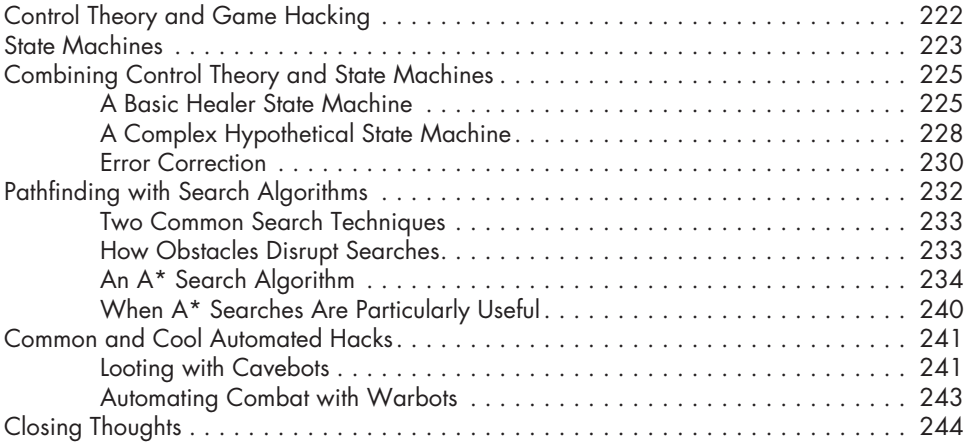

### Contents in Detail **xiii**

### **12 Staying Hidden 245**

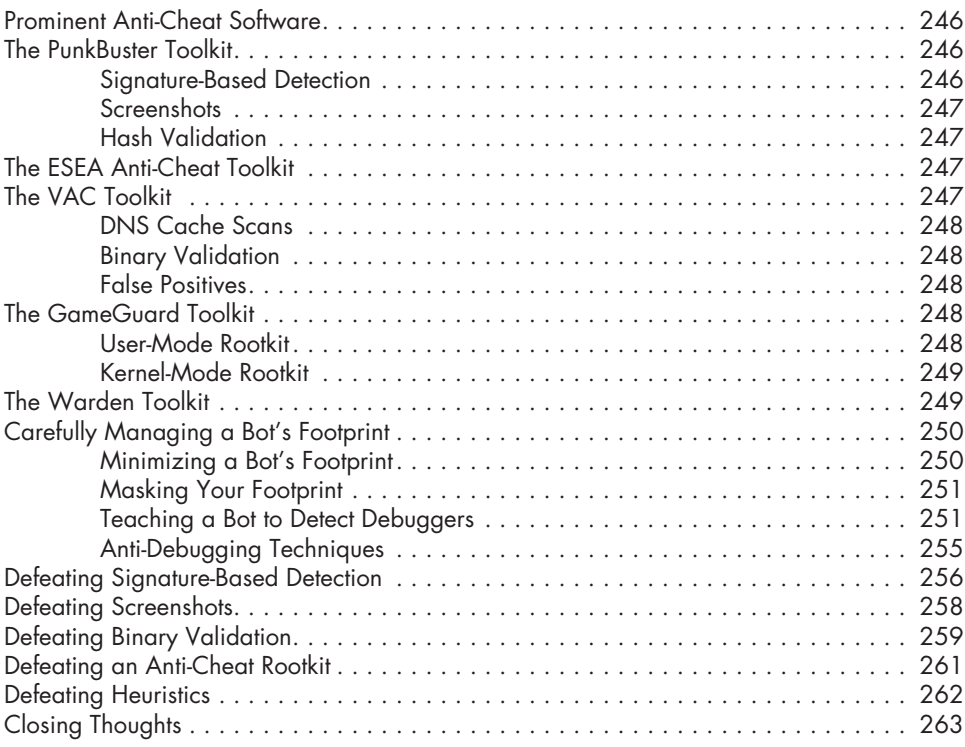

#### **Index 265**